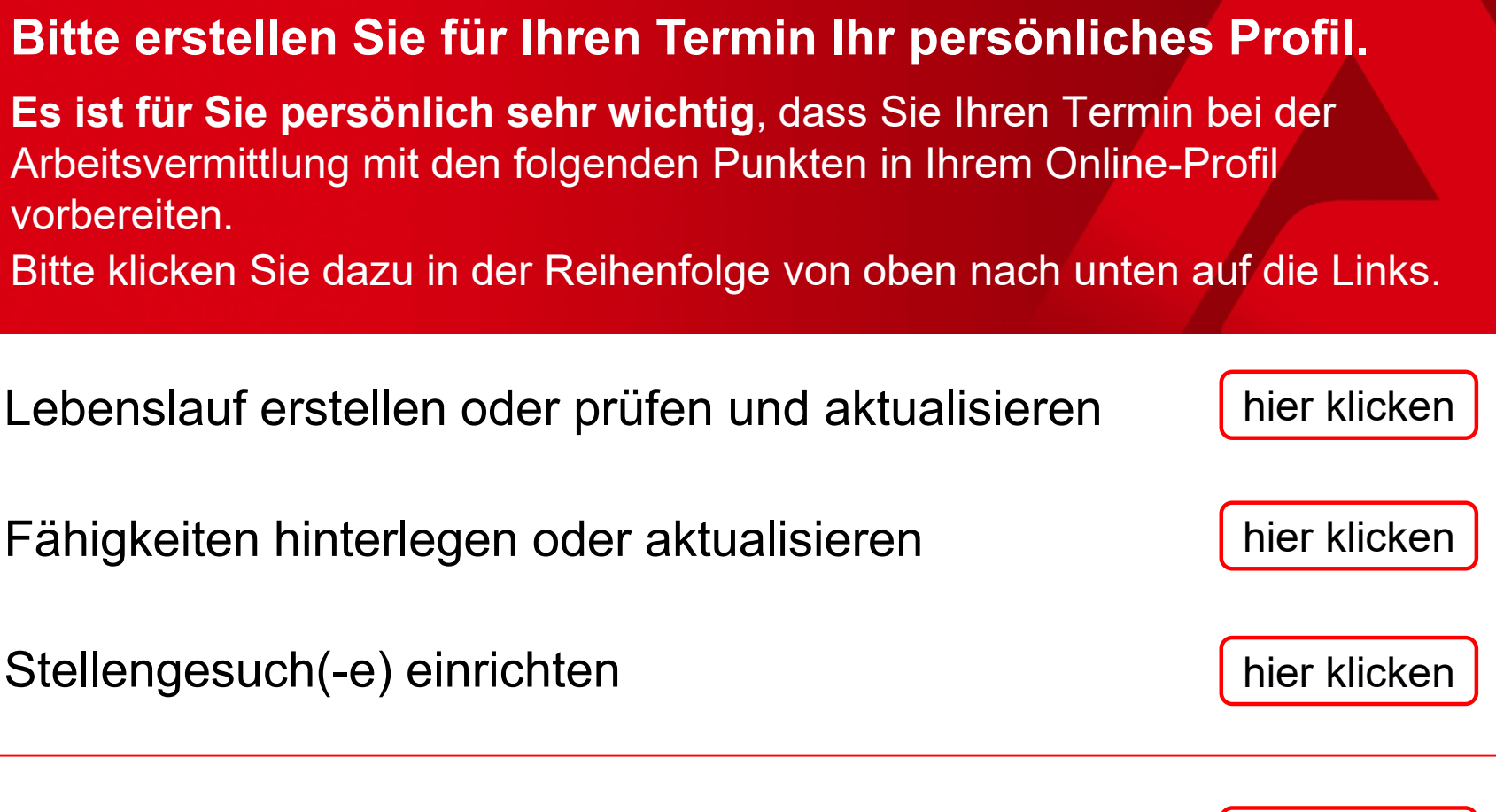

Bitte laden Sie die kostenlose App "BA-Mobil" auf Ihr Smartphone.

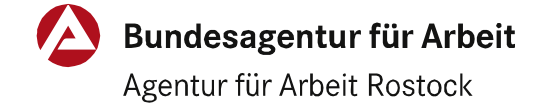

Checkliste "BA-digital"

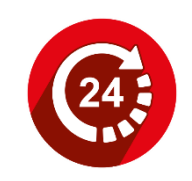

[hier klicken](https://www.arbeitsagentur.de/arbeitslosengeld/app-ba-mobil)